# Last time: effects

effect E : t

# This time: staging

.*<* e *>*.

## Review: abstraction

#### **Lambda abstraction**

*λx* : *A.M* Λ*A* :: *K.M λA* :: *K.B*

#### **Abstraction of type equalities**

a *≡* b

#### **First-class** *∀* **and** *∃*

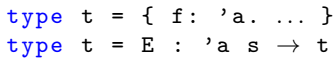

#### **Interfaces to computation**

m *>>*= k f *⊗* p  $effect \tF:t$ 

#### **Modular abstraction**

module  $F(X : T) = ...$  $let f {X : T} = ...$ 

#### **Abstraction over data shape**

val show : { D : DATA } *→* 'a *→* string

## The cost of ignorance

#### **Fewer opportunities for optimization**

```
let both_eq1 : int * int \rightarrow int * int \rightarrow bool =
  fun (x1, y1) (x2, y2) \rightarrowx1 = x2 & & y1 = y2let both_eq2 : (int \rightarrow int \rightarrow bool) \rightarrowint * int \rightarrow int * int \rightarrow bool =
  fun eq (x1, y1) (x2, y2) \rightarroweq x1 x2 && eq y1 y2
both_eq2 ( fun x y \rightarrow x = y )
type eq = { eq: 'a. 'a \rightarrow 'a \rightarrow bool }
let both_eq \{eq\} (x1, y1) (x2, y2) =eq x1 x2 && eq y1 y2
```
# The cost of ignorance

#### **Interpretative overhead**

```
let print\_int\_pair (x,y) =print_{char} '(';
  print_int x ;
  print_char ',';
  print_int y ;
  print_char ') '
```

```
let print\_int\_pair2 (x, y) =
  Printf.sprintf "(\mathcal{A}, \mathcal{A})" x y
```

```
let print\_int\_pair3 (x, y) =print_string (gshow (pair int int) (x, y))
```
#### Abstraction wants to be free

let  $pow2 x = x * x$  (\*  $x^2 *$ )  $let pow3 x = x * x * x$  (\*  $x^3 *$ )  $let \ pow5 \ x = x * x * x * x * x * x (* x<sup>5</sup> *)$ let  $rec$   $pow x$   $n =$ *n* \*) if  $n = 0$  then 1 else  $x * pow x (n - 1)$ 

val pow : int *→* int *→* int

```
let rec pow x n =
  if n = 0 then .< 1 >.
  else .\langle . x * . "(pow x (n - 1)) >.
```

```
let rec pow x n =if n = 0 then .< 1 >.
  else .\langle. x * . (pow x (n - 1)) \rangle.
val pow : int code → int → int code
```

```
let rec pow x n =
  if n = 0 then .< 1 >.
  else .\langle. x * . (pow x (n - 1)) \rangle.
val pow : int code → int → int code
let pow_code n = . \lt fun x \to . "(pow .\lt x>. n) >.
```

```
let rec pow x n =
  if n = 0 then .< 1 >.
  else .\langle. x * . (pow x (n - 1)) \rangle.
val pow : int code → int → int code
let pow_code n = . \lt fun x \to . "(pow .\lt x>. n) >.
val pow_code : int → ( int → int ) code
```

```
let rec pow x n =
  if n = 0 then .< 1 >.
  else .\langle. x * . (pow x (n - 1)) \rangle.
val pow : int code → int → int code
let pow_code n = . \lt fun x \to . "(pow .\lt x > . n) >.
val pow_code : int → ( int → int ) code
# pow_code 3;;
.<fun x → x * x * x * 1>.
```

```
let rec pow x n =
   if n = 0 then 0 < 1 > 0.
   else .\langle. x * . (pow x (n - 1)) \rangle.
val pow : int code → int → int code
let pow_code n = . \lt fun x \to . "(pow .\lt x > . n) >.
val pow_code : int → ( int → int ) code
# pow_code 3;;
.<fun x → x * x * x * 1>.
# let pow3' = !. (pow\_code 3);;
val pow3' : int \rightarrow int = \langlefun>
```

```
let rec pow x n =
   if n = 0 then 0 < 1 > 0.
   else .\langle. x * . (pow x (n - 1)) \rangle.
val pow : int code → int → int code
let pow_code n = . \lt fun x \to . "(pow .\lt x > . n) >.
val pow_code : int → ( int → int ) code
# pow_code 3;;
.<fun x → x * x * x * 1>.
# let pow3' = !. (pow\_code 3);;
val pow3' : int \rightarrow int = \langlefun>
# pow3 ' 4;;
- : int = 64
```
# MetaOCaml basics

# Quoting

```
let x = "w" in
let y = "x" in
 print_string (x \uparrow y)let x = "w" inlet y = x in
                          print_string ("x ^ y")
```

```
let x = "w" inlet y = x inprint_string (x \uparrow y)let x = "w" inlet y = x in
                          print_string ("x" ^ y)
```
Quoting **prevents evaluation**.

# Quoting code

**MetaOCaml**: multi-stage programming with code quoting.

**Stages**: current (available now) and delayed (available later). (Also double-delayed, triple-delayed, etc.)

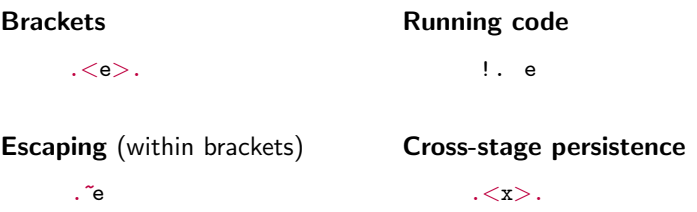

**Goal**: generate a specialized program with better performance

Quoting and escaping: some examples

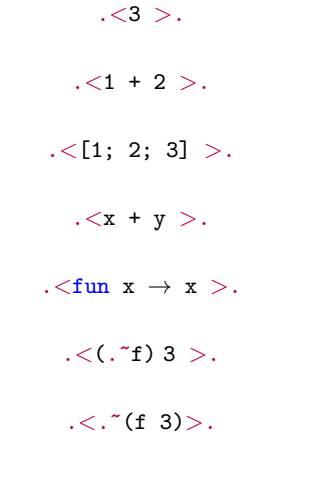

# Quoting: typing

Γ *⊢ n* e : *τ*

$$
\frac{\Gamma \vdash^{n+} \mathsf{e} : \tau}{\Gamma \vdash^{n} . \langle \mathsf{e} \rangle . : \tau \text{ code}}
$$
T-bracket

$$
\frac{\Gamma^+ \vdash^n \mathsf{e} : \tau \mathsf{code}}{\Gamma \vdash^n : \mathsf{e} : \tau} \mathsf{T}\text{-run}
$$

$$
\frac{\Gamma \vdash^n e : \tau \text{ code}}{\Gamma \vdash^{n+} . \tilde{\lnot} e : \tau}
$$
T-escape

$$
\frac{\Gamma(x) = \tau^{(n-m)}}{\Gamma \vdash^n : \tau}
$$
 T-var

## Quoting: open code

**Open code** (supports symbolic computation)

```
let pow_code n = . \lt fun x \to . "(pow .\lt x>. n) >.
```
#### **Cross-stage persistence**

```
let print\_int\_pair (x, y) =
  Printf.printf "(\mathcal{A}, \mathcal{A})" x y
```
let pairs =  $\langle$  [(3, 4); (5, 6)]  $\rangle$ .

.*<* List . iter print\_int\_pair .~pairs *>*.

# Quoting: scoping

```
Scoping is lexical, just as in OCaml.
.< fun x → .~( let x = 3 in .<x>. ) >.
 let x = 3 in \leq fun x \to \infty. \leq \leq \leq \leq \leq \leq \leq \leq \leq \leq \leq \leq \leq \leq \leq \leq \leq \leq \leq \leq \leq \leq \leq \leq \leq \leq \leq \leq \leq \leq \leq
```
MetaOCaml renames variables to avoid clashes:

```
.< let x = 3 in
  .~(let y = .<x>. in
     .< fun x → .~y + x >.) >.
```
# Quoting: scoping

Scoping is **lexical**, just as in OCaml. .*<* fun x *→* .~( let x = 3 in .*<*x*>*. ) *>*. let  $x = 3$  in  $\leq$  fun  $x \to \infty$ .  $\leq$   $\leq$   $\leq$   $\leq$   $\leq$   $\leq$   $\leq$   $\leq$   $\leq$   $\leq$   $\leq$   $\leq$   $\leq$   $\leq$   $\leq$   $\leq$   $\leq$   $\leq$   $\leq$   $\leq$   $\leq$   $\leq$   $\leq$   $\leq$   $\leq$   $\leq$   $\leq$   $\leq$   $\leq$   $\leq$   $\leq$ 

MetaOCaml renames variables to avoid clashes:

```
# .< let x = 3 in
      .~(let y = .<x>. in
           . \langle fun x \to .y + x \rangle.) >;;
- : ( int → int ) code =
.\triangleleftet x<sub>-</sub>1 = 3 in fun x<sub>-</sub>2 \rightarrow x<sub>-</sub>1 + x<sub>-</sub>2>.
```
# Learning from mistakes

# Error: quoting nonsense

.*<* 1 + " two " *>*.

## Error: quoting nonsense

# .*<* 1 + " two " *>*.;; Characters 7 -12: .*<* 1 + " two " *>*.;;  $\sim$   $\sim$   $\sim$   $\sim$ 

Error: This expression has type string but an expression was expected of type int

# Error: looking into the future

#### .*<* fun x *→* .~( x ) *>*.

## Error: looking into the future

```
# .< fun x → .~( x ) >.;;
Characters 14 -19:
 .< fun x → .~( x ) >.;;
                \ddotsc
```
Error : A variable that was bound within brackets is used outside brackets for example:  $\langle$  fun  $x \rightarrow$   $\langle$  foo  $x \rangle$ . Hint: enclose the variable in brackets, as in:  $\langle$ fun x ->  $\langle$  (foo  $\langle x \rangle$ ) >.;;

Error: escape from nowhere

let  $x = . < 3 > .$  in  $\tilde{x}$ 

#### Error: escape from nowhere

# let  $x = . < 3 > .$  in .  $x$ ;; Characters 22 -23: let  $x = . < 3 > .$  in .  $x$ ;;  $\hat{ }$ 

Error: An escape may appear only within brackets

# Error: running open code

.*<* fun x *→* .~(!. .*<*x*>*. ) *>*.

## Error: running open code

```
# .< fun x → .~(!. .<x>. ) >.;;
Exception :
Failure
 "The code built at Characters 7-8:\n. \leq fun x \to . "(!. . \leq x \geq.) \geq.;; \n
          \hat{\ }is not closed: identifier x_2 bound at
 Characters 7-8:\n
  .< fun x \to . "(!. . < x >. ) >.;; \n
          \hat{h}is free ".
```
# Learning by doing

1. Write the program as usual:

```
val program : t_sta → t_dyn → t
```
1. Write the program as usual:

val program : t\_sta *→* t\_dyn *→* t

2. Add staging annotations:

val staged\_program : t\_sta *→* t\_dyn code *→* t code

1. Write the program as usual:

val program : t\_sta *→* t\_dyn *→* t

2. Add staging annotations:

val staged\_program : t\_sta *→* t\_dyn code *→* t code

3. Compile using back:

val back: ('a code  $\rightarrow$  'b code)  $\rightarrow$  ('a  $\rightarrow$  'b) code val code\_generator :  $t$ \_sta  $\rightarrow$   $(t$ \_dyn  $\rightarrow$   $t)$ 

1. Write the program as usual:

val program : t\_sta *→* t\_dyn *→* t

2. Add staging annotations:

val staged\_program : t\_sta *→* t\_dyn code *→* t code

3. Compile using back:

val back: ('a code  $\rightarrow$  'b code)  $\rightarrow$  ('a  $\rightarrow$  'b) code val code\_generator :  $t$ \_sta  $\rightarrow$   $(t$ \_dyn  $\rightarrow$   $t)$ 

4. Construct static inputs:

val s : t\_sta

1. Write the program as usual:

val program : t\_sta *→* t\_dyn *→* t

2. Add staging annotations:

val staged\_program : t\_sta *→* t\_dyn code *→* t code

3. Compile using back:

val back: ('a code  $\rightarrow$  'b code)  $\rightarrow$  ('a  $\rightarrow$  'b) code val code\_generator :  $t$ \_sta  $\rightarrow$   $(t$ \_dyn  $\rightarrow$   $t)$ 

4. Construct static inputs:

val s : t\_sta

5. Apply code generator to static inputs:

val specialized\_code : ( t\_dyn *→* t) code

1. Write the program as usual:

val program : t\_sta *→* t\_dyn *→* t

2. Add staging annotations:

val staged\_program : t\_sta *→* t\_dyn code *→* t code

3. Compile using back:

val back: ('a code  $\rightarrow$  'b code)  $\rightarrow$  ('a  $\rightarrow$  'b) code val code\_generator :  $t$ \_sta  $\rightarrow$   $(t$ \_dyn  $\rightarrow$   $t)$ 

4. Construct static inputs:

val s : t\_sta

5. Apply code generator to static inputs:

val specialized\_code : ( t\_dyn *→* t) code

6. Run specialized code to build a specialized function: val specialized\_function : t\_dyn *→* t

#### Inner product

```
let dot
 : int → float array → float array → float
= fun n l r →
   let rec loop i =
     if i = n then 0.
      else 1.(i) *. r.(i)+. loop (i + 1)in loop 0
```
## Inner product, loop unrolling

```
let dot'
 : int → float array code → float array code → float code
 = fun n l r →
    let rec loop i =
      if i = n then 0.000.
      else .< ((.1) .(i) *. (.r) .(i))+. .~( loop ( i + 1) ) >.
    in loop 0
```
# Inner product, loop unrolling

$$
\begin{array}{l} \texttt{\#.< fun 1 r} \rightarrow \texttt{.}^{\sim}(\texttt{dot'} 3.<1>..~) >.;;\texttt{\ }\\[.5em] - : (\texttt{float array} \rightarrow \texttt{float array} \rightarrow \texttt{float}) \texttt{code} = \\ \texttt{.< fun 1 r} \rightarrow \\ (1.(0) * . r. (0)) + . \\ ((1.(1) * . r. (1)) + . ((1.(2) * . r. (2)) + . 0.)) >.\end{array}
$$

## Inner product, eliding no-ops

```
let dot''
 : float array → float array code → float code =
 fun 1 r \rightarrowlet n = Array . length l in
   let rec loop i =
     if i = n then .< 0. >.
     else match 1. (i) with
       0.0 \rightarrow loop (i + 1)
     | 1.0 → .<(.~r) .( i ) +. .~( loop ( i + 1) ) >.
     | x → .<(x *. (.~r) .( i ) ) +. .~( loop ( i + 1) ) >.
   in loop 0
```
## Inner product, eliding no-ops

```
# .< fun r → .~( dot ' ' [| 1.0; 0.0; 3.5 |] .<r>.) >.;;
- : ( float array → float ) code =
\cdot \leq fun r \to r. (0) +. ((3.5 *. r. (2)) +. 0.)
```
Next: partially-static data; staged generic programming

type 'u genericQ = { D : DATA } *→* D. t code *→* 'u code